## Coordenadoria de Portos

## **Instituto Federal de Educação, Ciência e Tecnologia do Estado do Espírito Santo Plano Individual de Trabalho Semestre 2018-1**

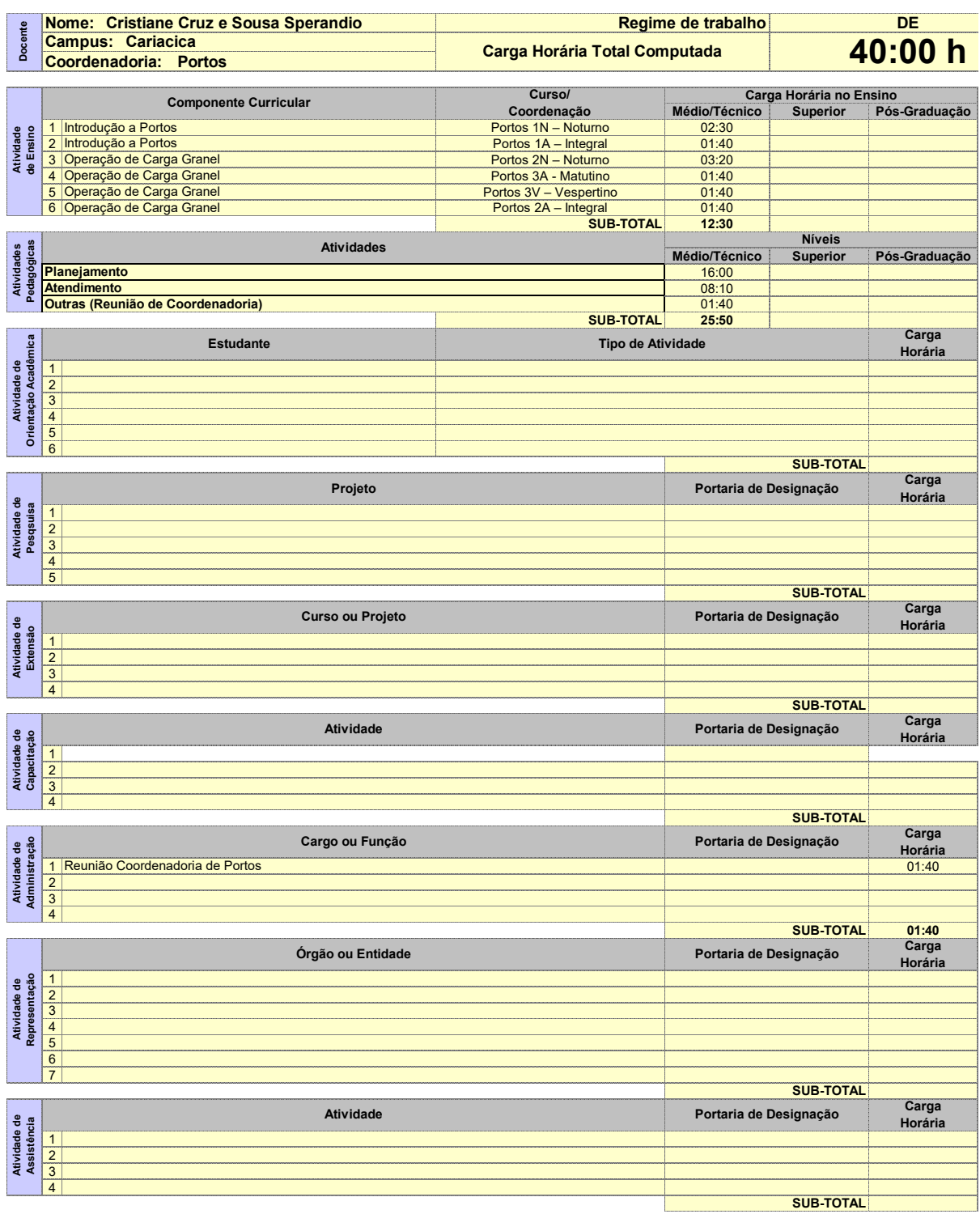

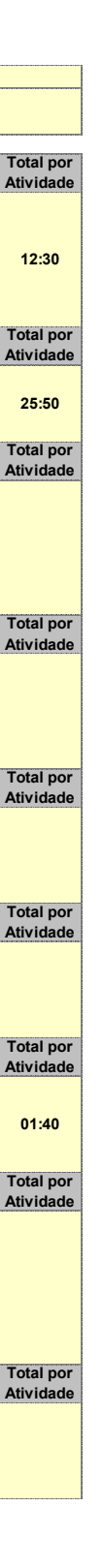

## Orientações para o preenchimento:<br>1º O campo "Regime de trabalho" deverá ser preenchido com:<br>220 para docentes contratados por 20H<br>240 para docentes contratados por 40H<br>E20 para docentes efetivos de 20H<br>E40 para docentes e

- -
	-
	-

**2º Se preenchido corretamente o fundo mudará para a cor amarela**

**3º o valor da carga horária das atividades deve ser inserido no formato horas:minutos** 

**4º Se o total de horas não estiver de acordo com o regime de trabalho a cor de fundo da célula irá mudar para um tom alaranjado.**